# Literate-Programming Can Be Simple and Extensible

Norman Ramsey Department of Computer Science, Princeton University 35 Olden Street, Princeton, New Jersey 08544

October 1993

#### **Abstract**

When it was introduced, literate programming meant WEB. Desire to use WEB with languages other than Pascal led to the implementation of many versions. WEB is complex, and the difficulty of using WEB creates an artificial barrier to experimentation with literate programming. noweb provides much of the functionality of WEB, with a fraction of the complexity. noweb is independent of the target programming language, and its formatter-dependent part is less than 40 lines. noweb is extensible, because it uses two representations of programs: one easily edited by authors and one easily manipulated by tools.

This paper explains how to use the noweb tools and gives examples of their use. It sketches the implementation of the tools and describes how new tools are added to the set. Because WEB and noweb overlap, but each does some things that the other cannot, this paper enumerates the differences.

**Key words:** literate programming, readability, programming environments

#### **Introduction**

When literate programming was introduced, it was synonymous with WEB, a tool for writing literate Pascal programs [6, Chapter 4]. The idea attracted attention; several examples of literate programs were published, and a special forum was created to discuss literate programming [1, 2, 6, 13]. WEB was adapted to programming languages other than Pascal [3, 7, 8, 10, 12]. With experience, many WEB users became dissatisfied [9]. Some found WEB not worth the trouble, as did one author of the program appearing in Appendix C of Reference 11. Others built their own systems for literate programming. The literate-programming forum was dropped, on the grounds that literate programming had become the province of those who could build their own tools [14].

WEB programmers interleave source code and descriptive text in a single document. When using WEB, a programmer divides the source code into *modules*. Each module has a documentation part and a code part, and modules may be written in any order. The programmer is encouraged to choose an order that helps explain the program. The code parts are like macro definitions; they have names, and they contain both code and references to other modules. A WEB file represents a single program; TANGLE extracts that program from the WEB source. One special module has a code part with no name, and TANGLE expands the code part of that module to extract the program. WEAVE converts WEB source to T<sub>E</sub>X input, from which T<sub>E</sub>X can produce high-quality typeset documentation of the program.

WEB is a complex tool. In addition to enabling programmers to present pieces of a program in any order, it expands three kinds of macros, prettyprints code, evaluates some constant expressions, provides an integer representation for string literals, and implements a simple form of version control. The manual for the original version documents 27 "control sequences" [5]. The versions for languages other than Pascal offer slightly different functions and different sets of control sequences. Significant effort is required to make WEB usable with a new programming language, even when using a tool designed for that purpose [8].

WEB's shortcomings make it difficult to explore the *idea* of literate programming; too much effort is required to master the *tool*. I designed a new tool that is both simple and independent of the target programming language. noweb is designed around one idea: writing named chunks of code in any order, with interleaved documentation. Like WEB, and like all literate-programming tools, it can be used to write a program in pieces and to present those pieces in an order that helps explain the program. noweb's value lies in its simplicity, which shows that the idea of literate programming does not require the complexity of WEB.

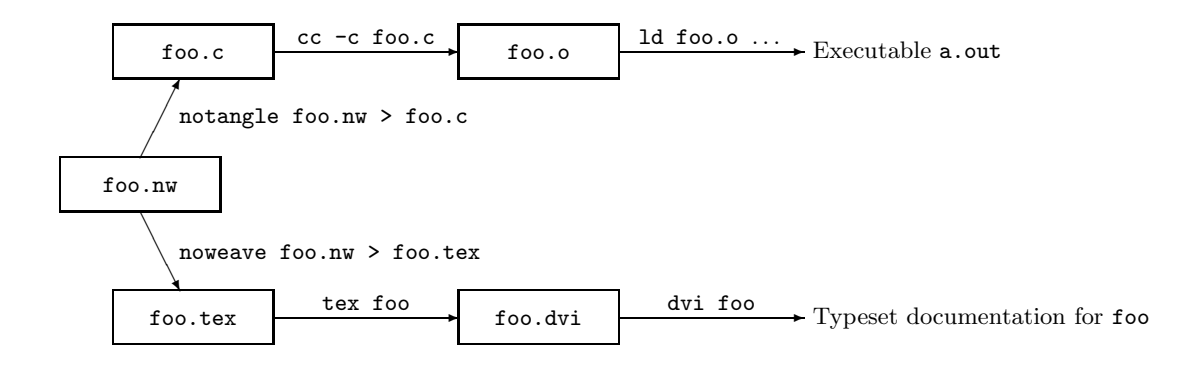

Figure 1: Using noweb to build code and documentation

#### noweb

A noweb file contains program source code interleaved with documentation. When notangle is given a noweb file, it writes the program on standard output. When noweave is given a noweb file, it reads the noweb source and produces, on standard output, TEX source for typeset documentation. Figure 1 shows how to use notangle and noweave to produce code and documentation for a C program contained in the noweb file foo.nw.

A noweb file is a sequence of *chunks*, which may appear in any order. A chunk may contain code or documentation. Documentation chunks begin with a line that starts with an at sign  $(0)$  followed by a space or newline. They have no names. Code chunks begin with

#### <<*chunk name*>>=

on a line by itself. The double left angle bracket (<<) must be in the first column. Chunks are terminated by the beginning of another chunk, or by end of file. If the first line in the file does not mark the beginning of a chunk, it is assumed to be the first line of a documentation chunk.

Documentation chunks contain text that is ignored by notangle and copied verbatim to standard output by noweave (except for quoted code). noweave can work with  $\text{LAT}E[X]$ , or it can use a TEX macro package, supplied with noweb, that defines commands like \chapter and \section.

Code chunks contain program source code and references to other code chunks. Several code chunks may have the same name; notangle concatenates their definitions to produce a single chunk, just as TANGLE does. Code chunk definitions are like macro definitions; notangle extracts a program by expanding one chunk (by default the chunk named <<\*>>). The definition of that chunk contains references to other chunks, which are themselves expanded, and so on. notangle's output is readable; it preserves the indentation of expanded chunks with respect to the chunks in which they appear.

Code may be quoted within documentation chunks by placing double square brackets around it  $(\lceil \cdot \cdot \cdot \rceil)$ . These double square brackets are ignored by notangle, but they are used by noweave to give code special typographic treatment.

If double left and right angle brackets are not paired, they are treated as literal "<<" and ">>". Users can force any such brackets, even paired brackets, to be treated as literal by preceding the brackets by an at sign  $(e.g. "Q<<")$ .

Figure 2 shows a fragment of a noweb program that computes prime numbers. The program is derived from the example used in Reference 6, Chapter 4, and Figure 2 should be compared with Figure 2b of that paper. Figure 3 shows the program after processing by noweave and  $\rm \mathbb{A}T_{E}X$ . Figure 4 shows the beginning of the program as extracted by notangle. A complete example program accompanies this paper.

#### **Using** noweb

Experimenting with noweb is easy. noweb has little syntax: definition and use of code chunks, marking of documentation chunks, quoting of code, and quoting of brackets. noweb can be used with any programming language, and its manual fits on two pages.

On a large project, it is essential that compilers and other tools be able to refer to locations in the noweb source, even though they work with notangle's output [9]. Giving notangle the -L option makes it emit pragmas that inform compilers of the placement of lines in the noweb source. It also preserves the columns in which tokens appear. If notangle is not given the -L option, it respects the indentation of its input, making its output easy to read. Large programs may also benefit from cross-reference information. If given the  $-x$  option, noweave uses  $I\llap{A}T$ <sub>E</sub>X to show on what pages each chunk is defined and used.

WEB files map one to one with to both programs and documents. The mapping of noweb files to programs is many to many; the mapping of files @ This program has no input, because we want to keep it simple. The result of the program will be to produce a list of the first thousand prime numbers, and this list will appear on the [[output]] file.

Since there is no input, we declare the value  $[[m = 1000]]$ as a compile-time constant. The program itself is capable of generating the first [[m]] prime numbers for any positive [[m]], as long as the computer's finite limitations are not exceeded. <<program to print the first thousand prime numbers>>= program print\_primes(output); const  $m = 1000$ ; <<other constants of the program>> var <<variables of the program>> begin <<print the first [[m]] prime numbers>> end.

Figure 2: Sample noweb input, from prime number program

This program has no input, because we want to keep it simple. The result of the program will be to produce a list of the first thousand prime numbers, and this list will appear on the output file.

Since there is no input, we declare the value  $m = 1000$  as a compile-time constant. The program itself is capable of generating the first m prime numbers for any positive m, as long as the computer's finite limitations are not exceeded.

```
\langle program\ to\ print\ the\ first\ thousand\ prime\ numbers\rangle\equivprogram print_primes(output);
     const m = 1000;
             \langle other constants of the program\ranglevar (variables of the program)
        begin \langle print\ the\ first\ m\ prime\ numbers \rangleend.
```
Figure 3: Output produced by noweave and  $\text{LATF}_{X}$  from Figure 2

```
program print_primes(output);
  const m = 1000;
        rr = 50;
        cc = 4;ww = 10;ord_max = 30; { p_{\text{ord\_max}} squared must exceed p_{\text{max}} }
  var p: array [1..m] of integer;
             { the first m prime numbers, in increasing order }
    page_number: integer;<br>:
```
Figure 4: Part of primes program as written by notangle

to documents is many to one. Source files are combined by listing their names on notangle's or noweave's command line. Many programs may be extracted from one source by specifying the names of different root chunks, using notangle's -R command-line option.

The simplest example of a one-to-many mapping of programs is that of putting C header and program in a single noweb file. The header comes from the root chunk  $\langle header \rangle$ , and the program from the default root chunk,  $\langle * \rangle$ . The following rules for make automate the process:<sup>1</sup>

```
foo.c: foo.nw
        notangle -L foo.nw > foo.c
foo.h: foo.nw
        notangle -Rheader foo.nw > xfoo.h
        -cmp -s xfoo.h foo.h || cp xfoo.h foo.h
```
A more interesting example is using noweb to interleave different languages in one source file. I wrote an awk script that read a machine description and emitted a disassembler for that machine, and I used noweb to combine the script and description in a single file, so I could place each part of the input next to the code that processed that input. The machine description was in the root chunk  $\langle opcodes$  *table*), and the awk script in the default root chunk. The processing steps were:

```
notangle opcodes.nw > opcodes.awk
notangle -R'opcode table' opcodes.nw |
awk -f opcodes.awk > disassem.sml
```
Many-to-one mapping of source to program can be used to obtain effects similar to those of Ada or Modula-3 generics. Figure 5 shows generic C code that supports lists. The code can be "instantiated" by combining it with another noweb file. pair\_list.nw, shown in Figure 6, specifies lists of integer pairs. The two are combined by applying notangle to them both:

```
notangle pair_list.nw generic_list.nw > pair_list.c
```
noweb has no parameter mechanism, so the "generic" code must refer to a fixed set of symbols, and it cannot be checked for errors except by compiling pair\_list.c. These restrictions make noweb a poor approximation to real generics, but useful nevertheless.

<sup>&</sup>lt;sup>1</sup>Using cmp avoids touching the header file when its contents haven't changed. This trick is explained on pages 265–266 of Reference 4.

This list code supports circularly-linked lists represented by a pointer to the last element. It is intended to be combined with other noweb code that defines (fields of a list element) (the fields found in an element of a list) and that uses  $\langle$ *list declarations* $\rangle$  and  $\langle$ *list definitions* $\rangle$ .

```
\langlelist declarations\rangle\equivtypedef struct list {
    \langle fields \ of \ a \ list \ element \ranglestruct list *_link;
 } *List;
 extern List singleton(void); /* singleton list, uninitialized fields */
 extern List append(List, List); /* destructively append two lists */
 #define last(l) (l)
 #define head(1) ((1) ? (1)->next : 0)
 #define forlist(p,1) for (p=head(1); p; p=(p==last(1) ? 0 : p->next))
\langlelist definitions\rangle\equivList append (List left, List right) {
      List temp;
      if (left == 0) return right;
      if (right == 0) return left;
      temp = left->_link; left->_link = right->_link; right->_link = temp;
      return right;
 }
    .
.
.
```
Figure 5: Generic code for implementing lists in C

h*\** i≡  $\langle$ *list declarations* $\rangle$  $\langle$ *list definitions* $\rangle$ 

```
\langle fields\ of\ a\ list\ element \rangle \equivint x;
   int y;
```
Figure 6: Program to instantiate lists of integer pairs

I have used noweb for small programs written in various languages, including C, Icon, awk, and Modula-3. Larger projects have included a code generator for Standard ML of New Jersey (written in Standard ML) and a multi-architecture debugger, written in Modula-3, C, and assembly language. A colleague used noweb to write an experimental file system in  $C_{++}$ . The sizes of these programs are

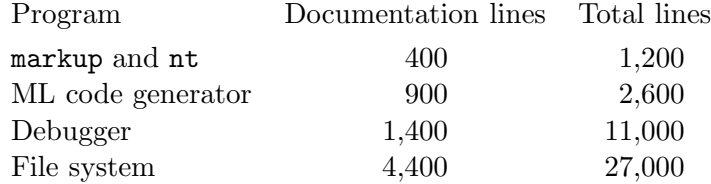

# **Representation of** noweb **files**

The noweb syntax is easy to read, write, and edit, but it is not easily manipulated by programs. To make it easy to extend noweb, I have written markup, which converts noweb source to a representation that is easily manipulated by commonly used Unix tools like sed and awk. In this representation, every line begins with @ and a key word. The possibilities are:

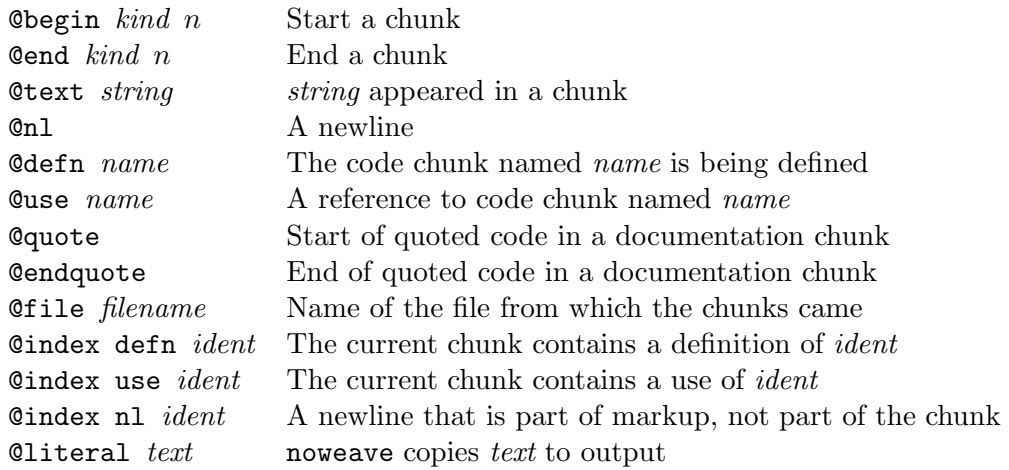

markup numbers each chunk, starting at 0. It also recognizes and undoes the escape sequence for double brackets, e.g. converting " $\mathbb{Q} \ll \ll \ll \ll \ll \ll'$ ". markup's output represents a sequence of files. Each file is represented by a "@file *filename*" line, followed by a sequence of chunks.

The representation of a documentation chunk is

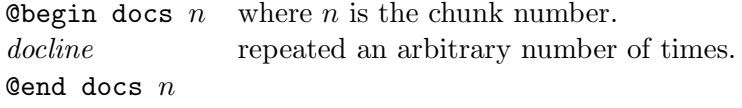

where *docline* may be @text, @nl, @quote, @endquote, or @index. Every @nl corresponds to a newline in the original file. markup guarantees that quotes are balanced and not nested.

The representation of a code chunk is

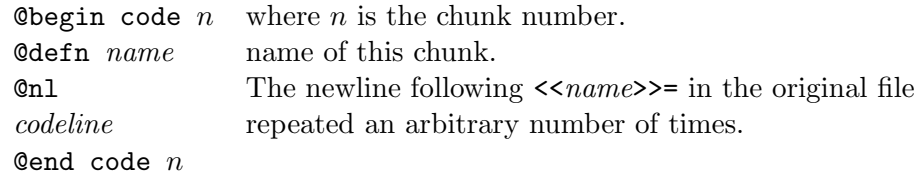

where *codeline* may be @text, @nl, @use, or @index.

The noweb tools are implemented by piping the output of markup to other programs. notangle is a Unix shell script that builds a pipeline between markup and nt, which reads and expands definitions of code chunks. noweave pipes the output of markup to a 24-line awk script that inserts appropriate T<sub>E</sub>X or  $M_{\text{F}}$ X formatting commands.

Having a format easily read by programs makes noweb extensible; one can manipulate literate programs using Unix shell scripts and filters. To be able to share programs with colleagues who don't enjoy literate programming, I modified notangle by adding to its pipeline a stage that places each line of documentation in a comment and moves it to the succeeding code chunk. The resulting script, nountangle, transforms a literate program into a traditional commented program, without loss of information and with only a modest penalty in readability. Figure 7 shows the results of applying nountangle to the prime-number program shown in Figure 2. noweave's cross-reference generation is also implemented as an extension; the output of markup is piped through an awk script that uses @literal to insert  $IAT<sub>F</sub>X$  cross-reference commands. Another simple tool finds all the roots in a noweb file, making it easy to find definitions where chunk names have been misspelled.

#### **Comparing** WEB **and** noweb

Unlike WEB, noweb is independent of the target programming language. WEB tools can be generated for many programming languages, but those languages must be lexically similar to C. For example, WEB can't handle the awk regular-expression notation "/... /"; every such expression must quoted using WEB's "verbatim" control sequence. The effort required to generate WEB tools is significant; the prospective user must write a specification of several hundred lines.

Being independent of the target programming language makes noweb simpler, but it also means that noweb can do less. Most of the differences between WEB and noweb arise because WEB has language-dependent features that are not present in noweb. These features include prettyprinting, typesetting comments using TEX, generating an index of identifiers, expanding macros, evaluating constant expressions, and converting string literals to indices into a "string pool." Among these features, noweb users are most likely to miss prettyprinting and the index of identifiers.

Some differences arise because WEB and noweb implement similar features differently. WEB's original TANGLE removed white space and folded lines to fill each line with tokens, making its output unreadable [6, Chapter 4, Figure 3]. Later adaptations preserved line breaks but removed other white space. By default, notangle preserves whitespace and maintains indentation when

```
{ This program has no input, because we want to keep it }
{ simple. The result of the program will be to produce a }
{ list of the first thousand prime numbers, and this list }
{ will appear on the [[output]] file.    }    }    }    }
{ <program to print the first thousand prime numbers>= }
program print_primes(output);
 const m = 1000;
      {\section-The output phase- }
      \{{ <other constants of the program>= }
      rr = 50;cc = 4;ww = 10;{ \diamondother constants of the program>= }
      ord_max = 30; \{ p\_ord\_max \text{ squared must exceed } p\_m \}var { How should table [[p]] be represented? Two possibilities }
 { suggest themselves: We could construct a sufficiently } :
```
Figure 7: Output produced by nountangle from Figure 2

expanding chunks. It can therefore be used with languages like Miranda and Haskell, in which indentation is significant. TANGLE cannot.

WEB's WEAVE assigns a number to each chunk, and its cross-reference information refers to chunk numbers, not page numbers. noweb uses  $\mu_{\text{Tx}}$ to emit cross-reference information that refers to page numbers. Anyone who has read a large literate program will appreciate the difference.

WEB works poorly with  $\text{LAT}_F X$ ;  $\text{LAT}_F X$  constructs cannot be used in WEB source, and getting WEAVE output to work in LAT<sub>E</sub>X documents requires tedious adjustments by hand. noweb works with both plain TFX and  $\text{LFT}_\text{F}$ X. Both WEAVE and noweave depend on the text formatter in two ways: the source of the program itself, and the supporting macros. WEAVE's source (written using WEB for C) is several thousand lines long, and the formatting code is not isolated. noweave's source is a 57-line shell script, and only 31 of those lines have to do with formatting. Both WEAVE and noweave use about 200 lines of supporting macros for plain T<sub>E</sub>X. noweb uses another 80 lines to support  $\mathbb{F}[\mathbb{F}_K]$ , most of which is used to eliminate duplicate page numbers in cross-reference lists.

noweb has two features that weren't in the original WEB, but that appeared in some of WEB's later adaptations. They are the ability to inform the compiler of the original locations of source lines and the ability to extract more than one program from a single source file.

Reviewers have had many expectations of literate-programming tools [13, 14]. The most important is *verisimilitude*: a single input should produce both compilable program and publishable document, warranting the correctness of the document. Others include flexible order of elaboration, ability to develop program and documentation concurrently in one place, crossreferences, and indexing. WEB satisfies all these expectations, and noweb satisfies all but one (it does not provide automatic indexing).

## **Discussion**

WEB takes the monolithic approach to literate programming—it does everything. noweb's approach is to compose simple tools that manipulate files in the noweb format. Existing Unix tools provide some of the WEB features that aren't found in noweb. Unix supplies two macro processors: the C preprocessor and the m4 macro processor. xstr extracts string literals. patch provides a form of version control similar to WEB's change files. Few of WEB's remaining features will be missed; for example, many compilers evaluate constant expressions at compile time. Experience with WEB has suggested that prettyprinting may be more trouble than it is worth, and that the index of identifiers, while useful, is not a necessity [9].

Three things distinguish noweb from previous work. noweb takes as simple as possible a view of literate programming and the tools needed to implement it. Instead of relying on a generator or re-implementation to support different programming languages, noweb is independent of the target programming language. noweave's dependence on its typesetter is small and isolated, instead of being distributed throughout a large implementation.

Experimenting with noweb is easy because the tools are simple and they work with any language. If the experiment is unsatisfying, it is easy to abandon, because notangle's output, unlike TANGLE's, is readable. noweb is simpler than WEB and is easier to use and understand, but it does less. I argue, however, that the benefit of WEB's extra features is outweighed by cost of the extra complexity, making noweb better for writing literate programs.

noweb can be obtained by anonymous ftp from princeton.edu, in file pub/noweb.shar.Z.

## **Acknowledgements**

Mark Weiser's invaluable encouragement provided the impetus for me to write this paper, which I did while visiting the Computer Science Laboratory of the Xerox Palo Alto Research Center. Comments from David Hanson and from the anonymous referees stimulated me to improve the paper. The development of noweb was supported by a Fannie and John Hertz Foundation Fellowship.

## **References**

- [1] P. J. Denning. Announcing literate programming. *Communications of the ACM*, 30(7):593, July 1987.
- [2] D. Gries and J. Bentley. Programming pearls: Abstract data types. *Communications of the ACM*, 30(4):284–290, April 1987.
- [3] K. Guntermann and J. Schrod. WEB adapted to C. *TUGboat*, 7(3):134– 137, October 1986.
- [4] B. W. Kernighan and R. Pike. *The UNIX Programming Environment*. Prentice-Hall, 1984.
- [5] D. E. Knuth. The WEB system of structured documentation. Technical Report 980, Stanford Computer Science, Stanford, California, September 1983.
- [6] D. E. Knuth. *Literate Programming*, volume 27 of *Center for the Study of Language and Information Lecture Notes*. Leland Stanford Junior University, Stanford, California, 1992.
- [7] S. Levy. WEB adapted to C, another approach. *TUGBoat*, 8(1):12–13, 1987.
- [8] N. Ramsey. Literate programming: Weaving a language-independent WEB. *Communications of the ACM*, 32(9):1051–1055, September 1989.
- [9] N. Ramsey and C. Marceau. Literate programming on a team project. *Software—Practice & Experience*, 21(7):677–683, July 1991.
- [10] W. Sewell. How to MANGLE your software: the WEB system for Modula-2. *TUGboat*, 8(2):118–128, July 1987.
- [11] W. Sewell. *Weaving a Program: Literate Programming in* WEB. Van Nostrand Reinhold, New York, 1989.
- [12] H. Thimbleby. Experiences of 'literate programming' using cweb (a variant of Knuth's WEB). *Computer Journal*, 29(3):201–211, 1986.
- [13] H. Thimbleby. A review of Donald C. Lindsay's text file difference utility, *diff*. *Communications of the ACM*, 32(6):752–755, June 1989.
- [14] C. J. Van Wyk. Literate programming: An assessment. *Communications of the ACM*, 33(3):361–365, March 1990.

## **An example of** noweb

The following short program illustrates the use of noweb, a low-tech tool for literate programming. The purpose of the program is to provide a basis for comparing WEB and noweb, so I have used a program that has been published before; the text, code, and presentation are taken from [6, Chapter 12]. The notable differences are:

- When displaying source code, noweb uses different typography. In particular, WEB makes good use of multiple fonts and the ablity to typeset mathematics, and it may use mathematical symbols in place of C symbols (e.g. "∧" for "&&"). noweb uses a single fixed-width font for code.
- noweb can work with  $LAT$ <sub>E</sub>X, and I have used  $LAT$ <sub>E</sub>X in this example.
- noweb has no numbered "sections." When numbers are needed for cross-referencing, noweb uses page numbers.
- noweb has no special support for macros. In the sample program, I have used a " $\langle Definitions\rangle$ " chunk to hold macro definitions.
- noweb does not produce an index of identifiers. Because it treats the program as text, not as C code, it cannot distinguish identifiers from other parts of the program.
- The CWEB version of this program has semicolons following most uses of  $\langle \cdots \rangle$ . WEB needs the semicolon or its equivalent to make its prettyprinting come out right. Because it does not attempt prettyprinting, noweb needs no semicolons.

#### **Counting words**

This example, based on a program by Klaus Guntermann and Joachim Schrod [3] and a program by Silvio Levy and D. E. Knuth [6, Chapter 12], presents the "word count" program from Unix, rewritten in noweb to demonstrate literate programming using noweb. The level of detail in this document is intentionally high, for didactic purposes; many of the things spelled out here don't need to be explained in other programs.

The purpose of wc is to count lines, words, and/or characters in a list of files. The number of lines in a file is the number of newline characters it contains. The number of characters is the file length in bytes. A "word" is a maximal sequence of consecutive characters other than newline, space, or tab, containing at least one visible ASCII code. (We assume that the standard ASCII code is in use.)

Most literate C programs share a common structure. It's probably a good idea to state the overall structure explicitly at the outset, even though the various parts could all be introduced in chunks named  $\langle * \rangle$  if we wanted to add them piecemeal.

Here, then, is an overview of the file wc.c that is defined by the noweb program wc.nw:

17a  $\langle * 17a \rangle \equiv$ 

 $\langle$ *Header files to include* 17b)  $\langle Definitions 17c\rangle$ 

 $\langle Global\ variables\ 18a\rangle$ 

 $\langle Functions\ 24\rangle$ 

 $\langle$ *The main program* 18b $\rangle$ 

Root chunk (not used in this document).

We must include the standard I/O definitions, since we want to send formatted output to stdout and stderr.

17b  $\langle$  *Header files to include* 17b $\rangle$ ≡

#include <stdio.h>

This code is used on page 17a.

The status variable will tell the operating system if the run was successful or not, and prog name is used in case there's an error message to be printed.

17c  $\langle Definitions\ 17c\rangle\equiv$ 

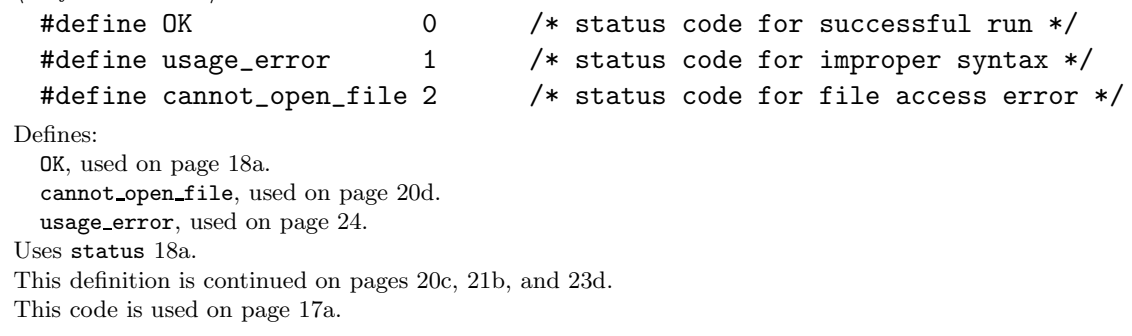

```
18a \langle Global\ variables\ 18a\rangle \equiv<br>int status = 0K;
                                                    /* exit status of command, initially OK */
          char *prog_name; /* who we are */
        Defines:
          prog name, used on pages 18b, 20d, and 24.
          status, used on pages 17c, 18b, 20d, and 24.
        Uses OK 17c.
        This definition is continued on page 22a.
        This code is used on page 17a.
            Now we come to the general layout of the main function.
```

```
18b \langleThe main program 18b\rangle≡
```

```
main(argc, argv)
     int argc; /* the number of arguments on the UNIX command line */
     char **argv; /* the arguments themselves, an array of strings */
  {
     \langle Variables \ local \ to \ main \ 19a \rangleprog_name = argv[0];\langle Set\ up\ option\ selection\ 19b\rangle\langle Process \text{ all the files } 20a \rangle\langle Print\ the\ grand\ totals\ if\ there\ were\ multiple\ files\ 23c\rangleexit(status);
  }
Defines:
  argc, used on pages 19b and 20a.
  argv, used on pages 19b, 20d, and 23a.
  main, never used.
```
Uses prog name 18a and status 18a. This code is used on page 17a.

If the first argument begins with a  $\left\langle -\right\rangle$ , the user is choosing the desired counts and specifying the order in which they should be displayed. Each selection is given by the initial character (lines, words, or characters). For example, '-cl' would cause just the number of characters and the number of lines to be printed, in that order.

We do not process this string now; we simply remember where it is. It will be used to control the formatting at output time.

}

```
19a (Variables local to main 19a)≡<br>int file_count; /* ho
                                  /* how many files there are */char *which; /* which counts to print */
        Defines:
          file count, used on pages 19b, 20d, and 23.
          which, used on pages 19b, 23, and 24.
        This definition is continued on pages 20b and 21c.
        This code is used on page 18b.
19b \langle Set \text{ up option selection 19b} \rangle \equiv<br>which = "lwc"; /*
                                     /* if no option is given, print all three values */if (argc > 1 && *argv[1] == '-') {
             which = \arg(y[1] + 1);
             argc--;
             argv++;
```
Uses argc 18b, argv 18b, file count 19a, and which 19a. This code is used on page 18b.

file\_count =  $\arg c - 1$ ;

Now we scan the remaining arguments and try to open a file, if possible. The file is processed and its statistics are given. We use a do ... while loop because we should read from the standard input if no file name is given.

```
20a \langle Process \text{ all the files } 20a \rangle \equiv
```
argc--; do {  $\langle$ *If a file is given, try to open* \*(++argv); continue *if unsuccessful* 20d)  $\langle$ *Initialize pointers and counters* 21d $\rangle$  $\langle$ *Scan file* 22b $\rangle$  $\langle Write~statistics~for~file~23a\rangle$  $\langle Close\ file\ 21a \rangle \\ \langle Update\ grand\ totals\ 23b \rangle$ /\* even if there is only one file \*/  $}$  while  $(-\text{argc} > 0)$ ;

Uses argc 18b.

This code is used on page 18b.

Here's the code to open the file. A special trick allows us to handle input from stdin when no name is given. Recall that the file descriptor to stdin is 0; that's what we use as the default initial value.

20b  $\langle Variables \ local \ to \ main \ 19a \rangle + \equiv \ \text{int } \ \text{fd} = 0;$ 

/\* file descriptor, initialized to stdin  $*/$ Defines: fd, used on pages 20–22.

20c  $\langle Definitions\ 17c\rangle+\equiv$ <br>#define READ\_ONLY O /\* read access code for system open routine  $*/$ Defines:

READ ONLY, used on page 20d.

20d  $\langle$ *If a file is given, try to open* \*(++argv); continue *if unsuccessful* 20d $\rangle$  $\equiv$ if (file\_count > 0 && (fd = open(\*(++argv), READ\_ONLY)) < 0) { fprintf(stderr, "%s: cannot open file %s\n", prog\_name, \*argv); status |= cannot\_open\_file; file\_count--; continue; } Uses READ ONLY 20c, argv 18b, cannot open file 17c, fd 20b, file count 19a, prog name 18a, and status 18a.

This code is used on page 20a.

21a  $\langle Close file 21a\rangle \equiv$ close(fd); Uses fd 20b. This code is used on page 20a.

> We will do some homemade buffering in order to speed things up: Characters will be read into the buffer array before we process them. To do this we set up appropriate pointers and counters.

21b  $\langle Definitions\ 17c\rangle+\equiv$ <br>#define buf size BUFSIZ /\* stdio.h's BUFSIZ is chosen for efficiency \*/ Defines: buf size, used on pages 21c and 22c. 21c (*Variables local to* main 19a) +≡<br>char buffer[buf\_size]; /\* we read the input into this array  $*/$ register char \*ptr; /\* the first unprocessed character in buffer \*/ register char \*buf\_end; /\* the first unused position in buffer \*/ register int c;  $\frac{1}{2}$  /\* current character, or number of characters just read int in\_word;  $/*$  are we within a word?  $*/$ long word\_count, line\_count, char\_count;  $/*$  number of words, lines, and characters found in the file so fa Defines: buf end, used on pages 21d and 22c. buffer, used on pages 21d and 22c. char count, used on pages 21–24. in word, used on pages 21d and 22b. line count, used on pages 21–24. ptr, used on pages 21 and 22. word count, used on pages 21–24. Uses buf size 21b. 21d  $\langle$ *Initialize pointers and counters* 21d $\rangle \equiv$ ptr = buf\_end = buffer; line\_count = word\_count = char\_count = 0;  $in_word = 0$ ; Uses buf end 21c, buffer 21c, char count 21c, in word 21c, line count 21c, ptr 21c, and word count 21c. This code is used on page 20a.

The grand totals must be initialized to zero at the beginning of the program. If we made these variables local to main, we would have to do this initialization explicitly; however, C's globals are automatically zeroed. (Or rather, "statically zeroed.") (Get it?)

22a (*Global variables* 18a $\rangle + \equiv$ 

```
long tot_word_count, tot_line_count, tot_char_count;
                          /* total number of words, lines, and chars */
```
The present chunk, which does the counting that is wc's *raison d'être*, was actually one of the simplest to write. We look at each character and change state if it begins or ends a word.

```
22b \langleScan file 22b\rangle \equiv
```

```
while (1) {
  \langleFill buffer if it is empty; break at end of file 22c)
  c = *ptr++;if (c > ' ' & & c < 0177) { \t  \t  \t } visible ASCII codes */
    if (!in_word) {
      word_count++;
      in\_word = 1;}
    continue;
  }
  if (c == ' \n') line_count++;
  else if (c != ' ' & c != ' \t') continue;
  in_word = 0; /* c is newline, space, or tab */}
```
Uses in word 21c, line count 21c, ptr 21c, and word count 21c. This code is used on page 20a.

Buffered I/O allows us to count the number of characters almost for free.

```
22c \langle Fill buffer if it is empty; break at end of file 22c\rangle \equivif (ptr >= buf\_end) {
           ptr = buffer;
           c = read(fd, ptr, but_size);if (c \le 0) break;
           char\_count += c;
           buf\_end = buffer + c;
```
}

Uses buf end 21c, buffer 21c, buf size 21b, char count 21c, fd 20b, and ptr 21c. This code is used on page 22b.

It's convenient to output the statistics by defining a new function  $wc\_print$ ; then the same function can be used for the totals. Additionally we must decide here if we know the name of the file we have processed or if it was just stdin.

23a  $\langle Write statistics for file 23a \rangle \equiv$ wc\_print(which, char\_count, word\_count, line\_count); if (file\_count) printf(" %s\n", \*argv); /\* not stdin \*/ else printf(" $\ln$ ");  $\frac{1}{2}$  /\* stdin \*/

Uses argv 18b, char\_count 21c, file\_count 19a, line\_count 21c, wc\_print 24, which 19a, and word count 21c. This code is used on page 20a.

23b  $\langle Update\ grand\ totals\ 23b\rangle\equiv$ tot\_line\_count += line\_count; tot\_word\_count += word\_count;

```
tot_char_count += char_count;
```

```
Uses char count 21c, line count 21c, and word count 21c.
This code is used on page 20a.
```
We might as well improve a bit on UNIX's we by displaying the number of files too.

```
23c \langle Print\ the\ grand\ totals\ if\ there\ were\ multiple\ files\ 23c\rangle\equivif (file_count > 1) {
            wc_print(which, tot_char_count, tot_word_count, tot_line_count);
           printf(" total in %d files\n", file_count);
         }
```
Uses file count 19a, wc print 24, and which 19a. This code is used on page 18b.

Here now is the function that prints the values according to the specified options. The calling routine is supposed to supply a newline. If an invalid option character is found we inform the user about proper usage of the command. Counts are printed in 8-digit fields so that they will line up in columns.

```
23d \langle Definitions\ 17c\rangle+\equiv#define print_count(n) printf("%8ld", n)
        Defines:
```

```
print count, used on page 24.
```

```
24 \langle Functions 24 \rangle \equivwc_print(which, char_count, word_count, line_count)
          char *which; /* which counts to print */
          long char_count, word_count, line_count; /* given totals */
       {
         while (*which)
            switch (*which++) {
              case 'l': print_count(line_count);
                break;
              case 'w': print_count(word_count);
                break;
              case 'c': print_count(char_count);
                break;
              default:
                if ((status & usage_error) == 0) {
                  fprintf(stderr, "\nUsage: %s [-lwc] [filename ...]\n", prog_name);
                  status |= usage_error;
                }
            }
       }
     Defines:
       wc print, used on page 23.
     Uses char count 21c, line count 21c, print count 23d, prog name 18a, status 18a,
       usage error 17c, which 19a, and word count 21c.
     This code is used on page 17a.
```
Incidentally, a test of this program against the system wc command on a SPARCstation showed that the "official" wc was slightly slower. Furthermore, although that wc gave an appropriate error message for the options '-abc', it made no complaints about the options '-labc'! Dare we suggest that the system routine might have been better if its programmer had used a more literate approach?

## **List of code chunks**

 $\langle * 17a \rangle$  $\langle Close file 21a \rangle$  $\langle Definitions\ 17c\rangle$  $\langle Fill\;buffer\;if\;it\;is\;empty;\;break\;the\;at\;end\;of\;file\;22c\rangle$  $\langle Functions\ 24\rangle$  $\langle Global\ variables\ 18a\rangle$  $\langle$ *Header files to include* 17b)  $\langle$ *If a file is given, try to open*  $*(+$ **argv**); continue *if unsuccessful* 20d $\rangle$  $\langle$ *Initialize pointers and counters* 21d $\rangle$  $\langle Print\ the\ grand\ totals\ if\ there\ were\ multiple\ files\ 23c\rangle$  $\langle Process \text{ all the files } 20a \rangle$  $\langle$ *Scan file* 22b $\rangle$  $\langle Set\ up\ option\ selection\ 19b\rangle$  $\langle$ *The main program* 18b $\rangle$  $\langle Update\ grand\ totals\ 23b \rangle$  $\langle Variables\ local\ to\ main\ 19a\rangle$  $\langle Write~statistics~for~file~23a\rangle$ 

#### **Index**

OK: 17c, 18a READ ONLY: 20c, 20d argc: 18b, 19b, 20a argv: 18b, 19b, 20d, 23a buf end: 21c, 21d, 22c buffer: 21c, 21d, 22c buf\_size:  $21b$ ,  $21c$ ,  $22c$ cannot\_open\_file: 17c, 20d char count: 21c, 21d, 22c, 23a, 23b, 24 fd: 20b, 20d, 21a, 22c file\_count:  $19a, 19b, 20d, 23a,$ 23c

in word: 21c, 21d, 22b line count: 21c, 21d, 22b, 23a, 23b, 24 main:  $18b$ print count: 23d, 24 prog name: 18a, 18b, 20d, 24 ptr: 21c, 21d, 22b, 22c status: 17c, 18a, 18b, 20d, 24 usage error: 17c, 24 wc print: 23a, 23c, 24 which: 19a, 19b, 23a, 23c, 24 word count: 21c, 21d, 22b, 23a, 23b, 24